## SAP ABAP table HRPY AV REL PERIOD {HR-PAY: Relevance per average period}

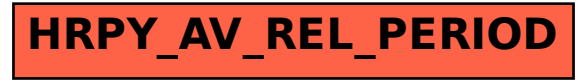